## **OPENING DOCKETED AUDIO FILES**

## Click the document number link to view the PDF file

|                                         | cf.nceb. <b>circ4.dcn</b> /cgi-bin/DktRp        | t.pl?994867698725507-L_1_0-1                |                      | ନ + 🖶 ଛ ୯             | ာ North Carolina Eastern B | an ×               |                           |                            |                     |
|-----------------------------------------|-------------------------------------------------|---------------------------------------------|----------------------|-----------------------|----------------------------|--------------------|---------------------------|----------------------------|---------------------|
| File Edit View Fa                       | vorites Tools Help<br>Select                    |                                             |                      |                       |                            |                    |                           |                            |                     |
| · · · ·                                 | agaested Sites 👻 🎒 Web Slice                    | Gallery 🔻                                   |                      |                       |                            |                    |                           |                            |                     |
| X Find: docket Previous Net 7 Options V |                                                 |                                             |                      |                       |                            |                    |                           |                            |                     |
| ECF                                     | Bankruptcy                                      | Adversary                                   | Query                | Reports               | Utilities                  | Search             | Logout                    |                            |                     |
| \star 🏹 📓                               | Docket Sheet 🤇 🥡                                | Claims Register 🦙 🖉 Lie                     | st of Creditors      | Deadlines/Hearings    | Calendar Events            | 12/3/2013          | Associated Cases          | 2                          |                     |
| 09/12/2011                              |                                                 | Notice Of Appearance                        | , Request For Notice | s filed by Paul A. Fa | nning on behalf of Th      | e Heritage Bank    | . (Fanning, Paul) (Entere | ed: 09/12/2011)            |                     |
| 09/12/2011                              | <ul> <li>●<u>17</u><br/>(23 pgs)</li> </ul>     | Schedules And Statem                        | ents Creditor or C   | Creditors Added / Fe  | e Required filed by M      | ichael P. Peavey   | on behalf of Bobby Gle    | nn Batten, Robin S.        | Batten. (Peavey, M  |
| 09/12/2011                              |                                                 | Receipt Of Filing Fee                       | For Schedules And S  | Statements(11-06571-  | -8-SWH) [amdsch,stn        | ntamd] ( 26.00), 1 | Receipt Number 689148     | 7, Amount \$ 26.00.        | (U.S. Treasury) (Er |
| 09/13/2011                              |                                                 | Order Regarding Statu                       | s Conference (RE: re | elated document(s)8   | Order To File Plan Aı      | nd Disclosure Sta  | atement And Notice Of S   | Status Conference).        | (McNeill, Allyson)  |
| 09/13/2011                              | <ul> <li><u>19</u></li> <li>(17 pgs)</li> </ul> |                                             | · •                  | ent Of Current Month  | ily Income - Form 22       | B, Statement Of    | Financial Affairs, Attorr | ney Statement Of Co        | ompensation - / Fee |
| 09/14/2011                              | 2 <u>0</u><br>(1 pg)                            | ()) PDF with attached                       | Audio File. Court D  | ore & Time [ 9/13/20  | 011 11:03:03 AM ]. F       | ile Size [ 1684 K  | B]. Run Time [ 00:07:0    | 1]. (admin). (Enter        | ed: 09/14/2011)     |
| 09/14/2011                              | 0                                               | Recommendation Reg<br>Batten Recommendation |                      |                       |                            | behalf of Bankr    | uptcy Administrator (rel  | ated document no. <u>1</u> | 3 Application To En |

## Click the paperclip to view the attached audio file

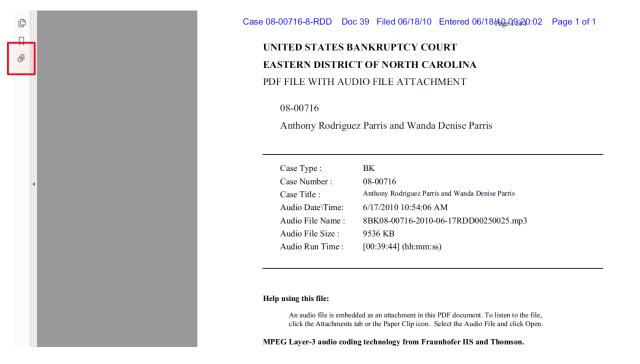

## Open the MP3 file to listen to the attached audio

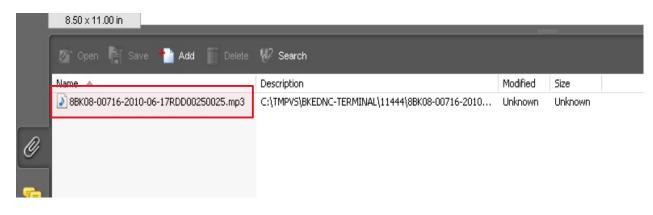